**Simplify** Tomorrow

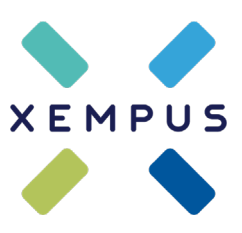

# **bAVnet | Ihre Vorteile als Arbeitgeber**

## **Betriebliche Altersversorgung (bAV) einfach online verwalten**

Die XEMPUS Plattform ermöglicht die direkte und digitale Kommunikation zwischen Arbeitgebern, Vermittlern und Versicherern. Gemeinsam mit Ihrem Vermittler können Sie Ihre bAV-Verträge einfach und transparent verwalten.

In Ihrer Personalverwaltung verursacht die bAV Aufwand. Umso wichtiger, dass die Verwaltung Ihrer bAV-Verträge so effizient wie möglich gestaltet wird. Dabei unterstützen wir Sie. Registrieren Sie sich jetzt für das kostenlose bAVnet und sparen Sie viel Zeit bei Ihrer bAV-Verwaltung!

## Das bAVnet | kostenfrei, einfach, online

Im kostenfreien bAVnet werden alle bAV-Verträge zentral verwaltet. Die Plattform ist eine direkte digitale Schnittstelle zwischen Ihnen und dem Versicherer. Die Vertragsdaten Ihrer MitarbeiterInnen werden vom Versicherer stets aktuell übermittelt. Änderungsmitteilungen, z.B. ein Umzug, werden einfach per Mausklick sicher an den Versicherer übermittelt.

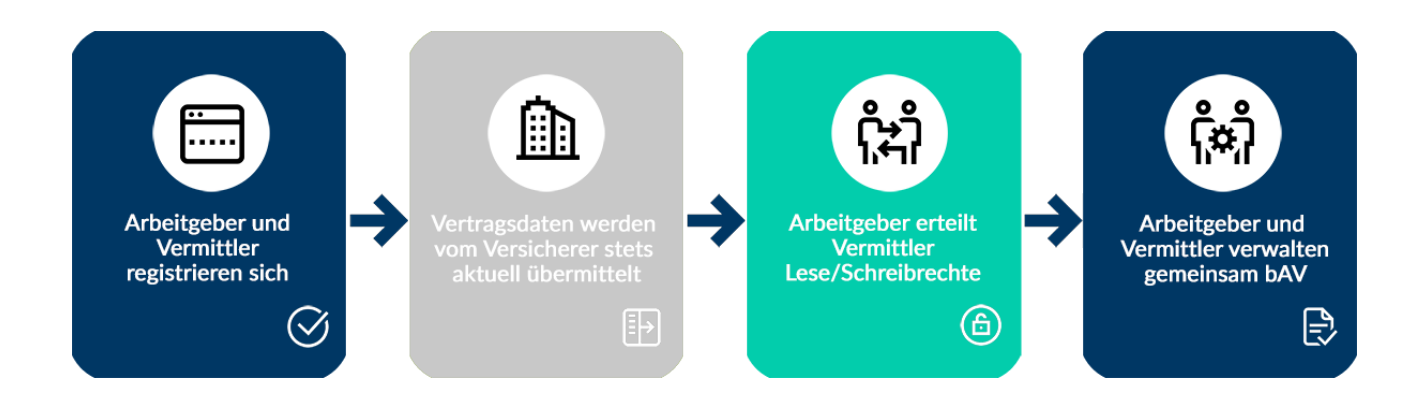

# Änderungsmitteilungen online an den Versicherer übermitteln

Beitragsänderungen: Elternzeit, Krankheit, sonstige Aussetzungen, Anpassungen Stammdatenänderungen: Name, Adresse etc. **Mitarbeiteraustritt** 

info@xempus.com www.xempus.com

#### **Simplify** Tomorrow

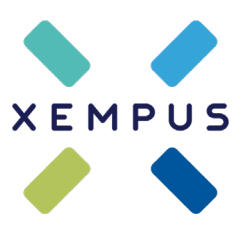

# Einfach in die bestehenden Personalprozesse zu integrieren

- Aufträge (bspw. Elternzeit) online erstellen und digital an Versicherer senden
- Bei Mitarbeiteraustritt kann das versicherungsvertragliche Verfahren direkt gegenüber Versicherer erklärt warden
- Erleichterte Kommunikation durch Freigabe an Ihren Vermittler
- Es können weitere Benutzer für die bAV-Verwaltung angelegt werden

#### Die Vorteile des bAVnet

- Online bAV-Verwaltung: papierlos, browserbasiert, 24/7 verfügbar
- Vertragsänderungen online
- Kosten und Zeitersparnis
- Für Arbeitgeber kostenfrei
- Volle Transparenz über alle bAV-Verträge
- Stets aktuelle Informationen
- Abbildung von Konzernstrukturen über Freigaben möglich
- Rechts- und datensicher

## Schon registriert? Unsere bAVnets

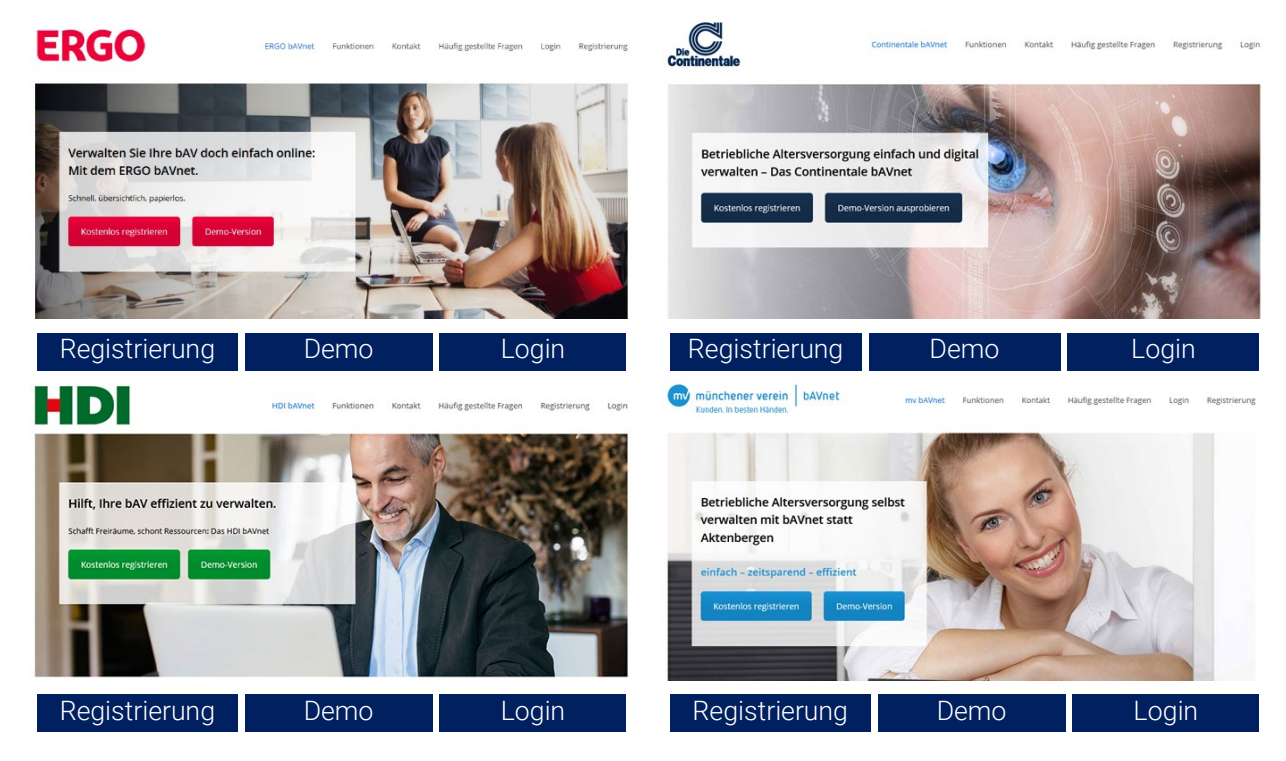

info@xempus.com www.xempus.com

## **Simplify Tomorrow**

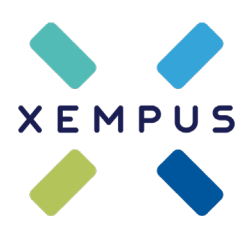

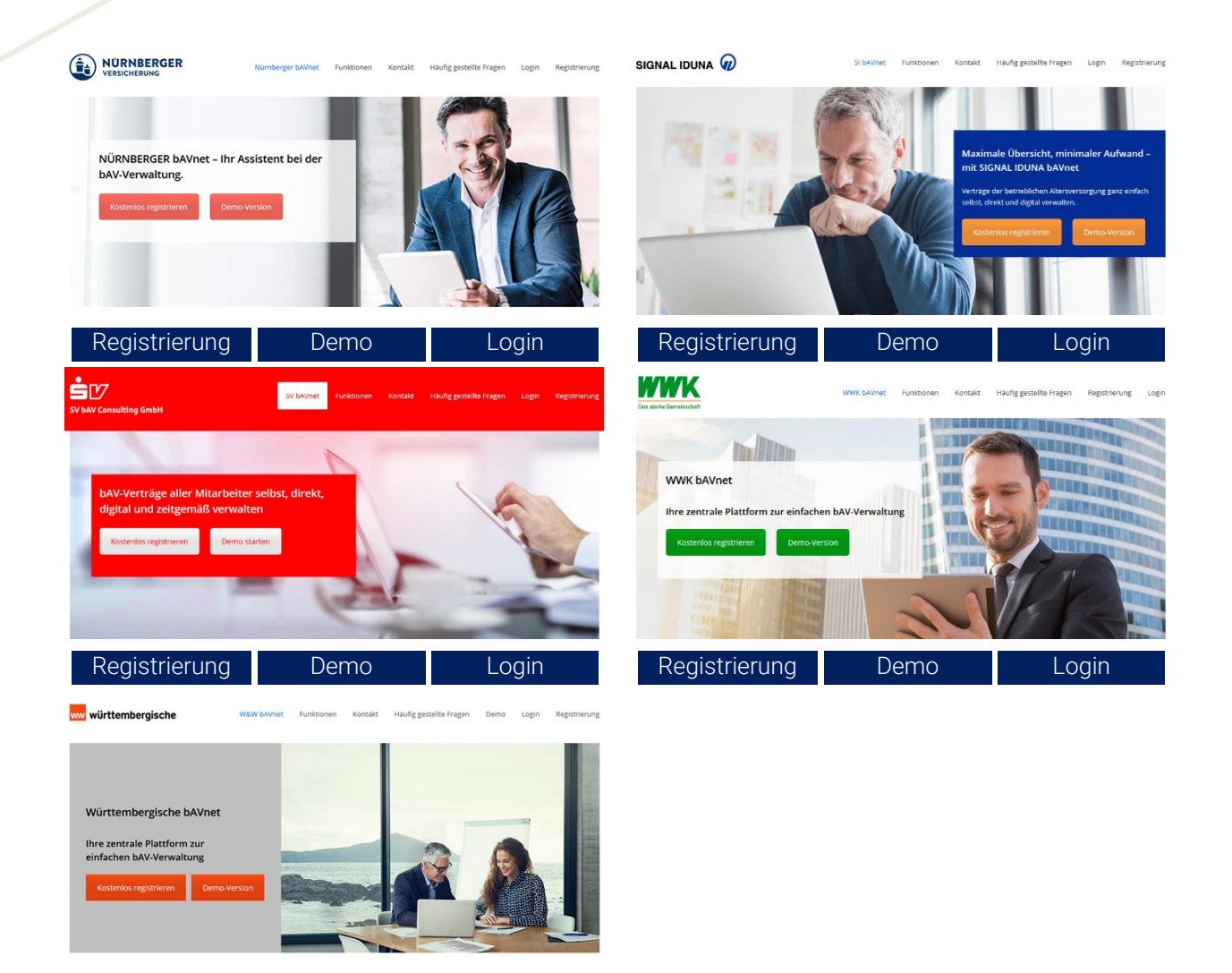

Weitere Informationen, wie Sie sich registrieren und Video-Tutorials zum leichten Einstieg ins bAVnet finden Sie [hier!](https://arbeitgeber-im-bavnet.xempus.com/)

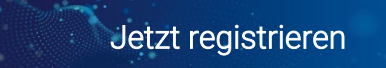

 $Xempus AG$  Arnulfstr. 126 + 49 (0) 89 2000 17 50 Arnulfstr. 126 80636 München Deutschland

[Registrierung](https://www.wuw-bav.net/registrierung) [Demo](https://demo.wuw-bav.net/) [Login](https://www.wuw-bav.net/benutzer/anmelden)

info@xempus.com www.xempus.com